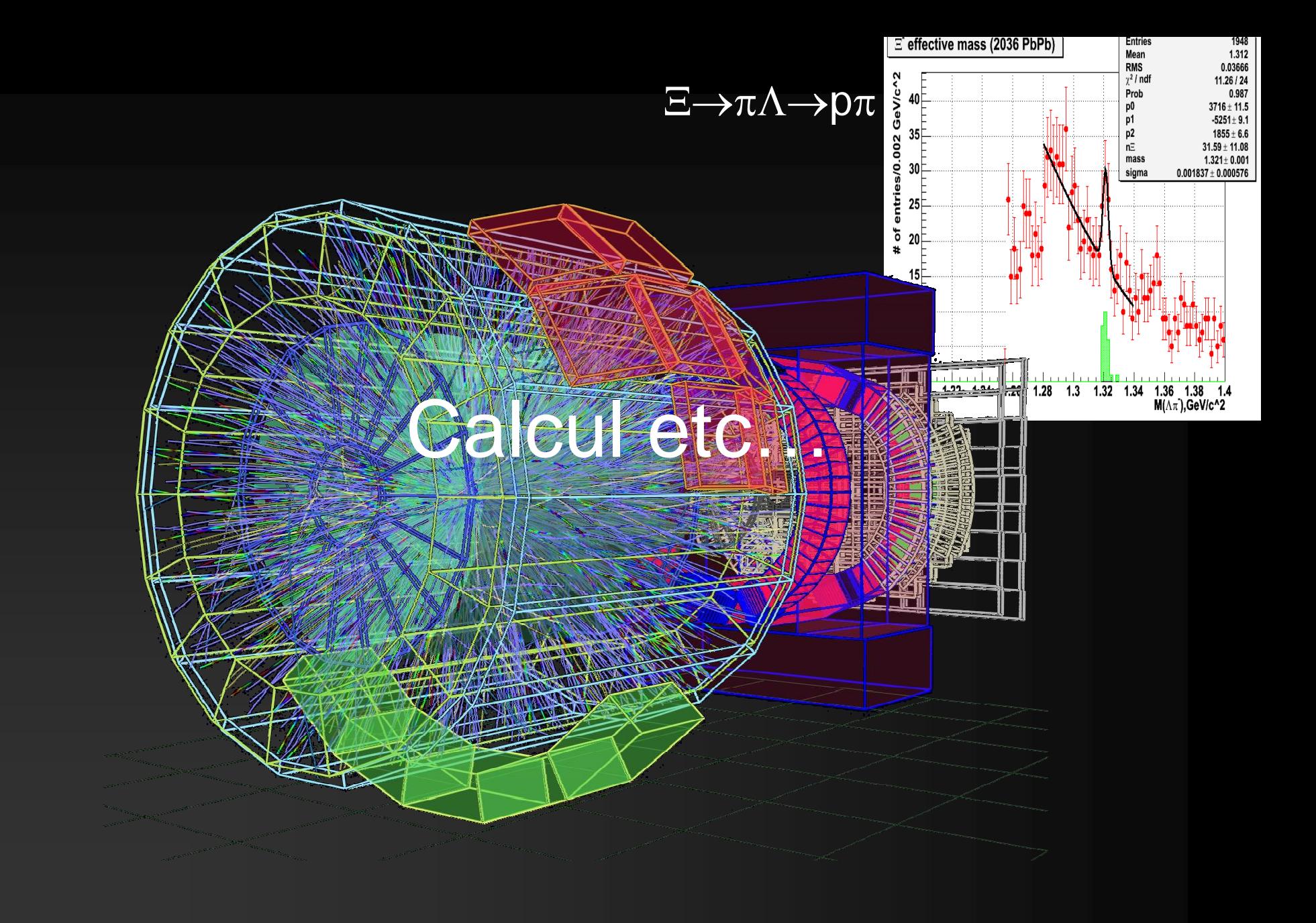

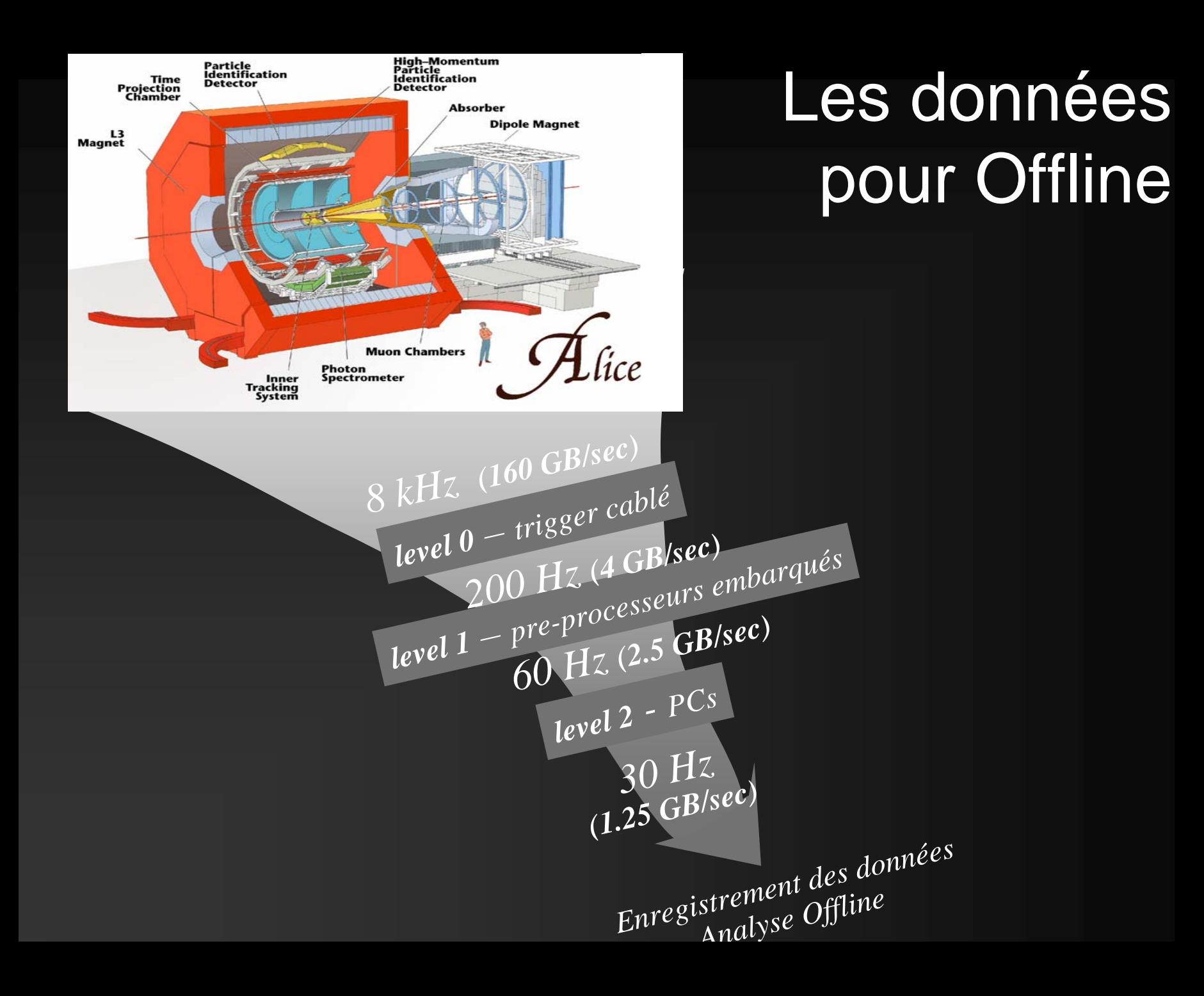

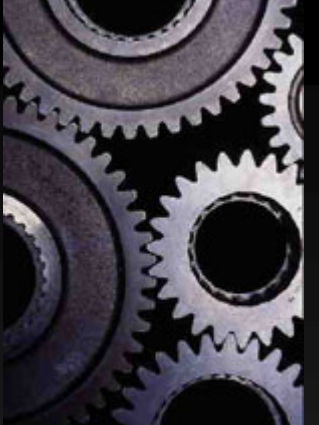

# La structure Offline

- •AliRoot, un environnement unique pour
	- La reconstruction des données
	- L'analyse des données
	- La génération des données Monte-Carlo
- •Seulement quelques logiciels à installer
	- –AliRoot
	- –ROOT la colonne vertébrale
	- G3, Fluka pour le transport des particules simulées
	- AliEn pour le calcul distribué
- •Compatible avec la plupart des architectures
	- Linux IA32, IA64 and AMD, Mac OS X, Digital True64, SunOS…
- •Un développement distribué
	- ~ 50 développeurs et un archivage CVS unique
- •Intégration avec DAQ (data recorder) et HLT (code de base unique)
- •Un objectif de portabilité
	- Interfac es abstraites
	- Usage limité des possibilités de C++

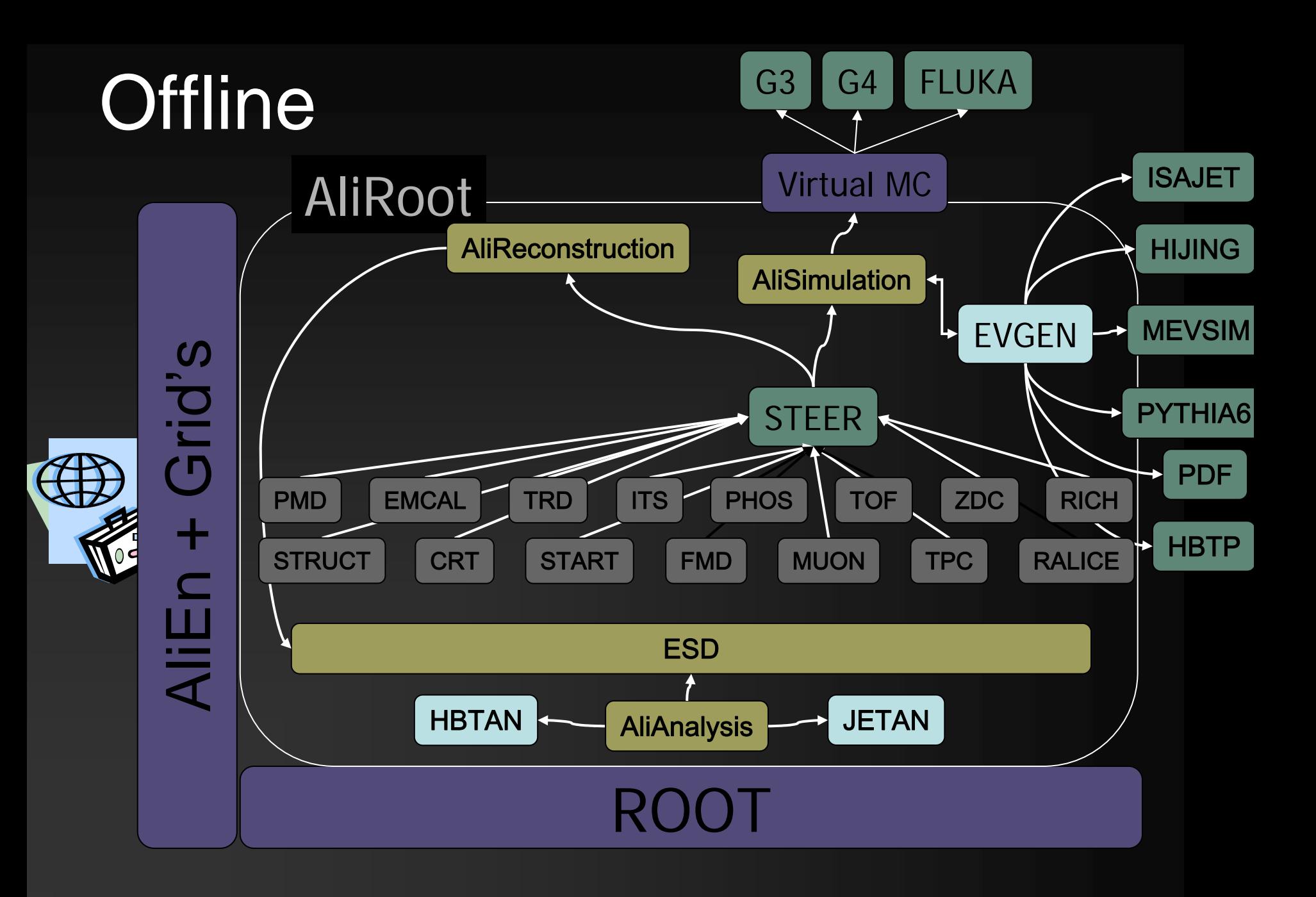

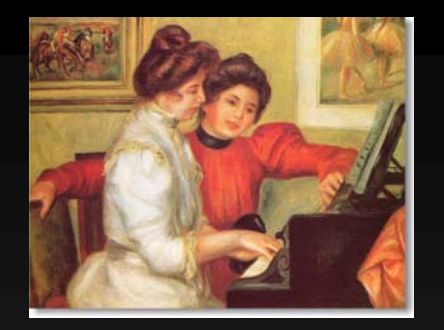

# Pour en savoir plus

- Manuel AliRoot: http://aliceinfo.cern.ch/Offline/AliRoot/Manual.html
- Tout sur AliEn http://alien.cern.ch/twiki/bin/view/AliEn/Home
- • Les pages de A(nalyse)T(ask)F(orce) (en construction) : <u>http://aliceinfo.cern.ch/Offline</u>
- Un guide utilisateur pour l'analyse distribuée http://project-arda-dev.web.cern.ch/project-ardadev/alice/apiservice/AA-UserGuide-0.0m.pdf
- Tous les mois un tutorial de 2 jours

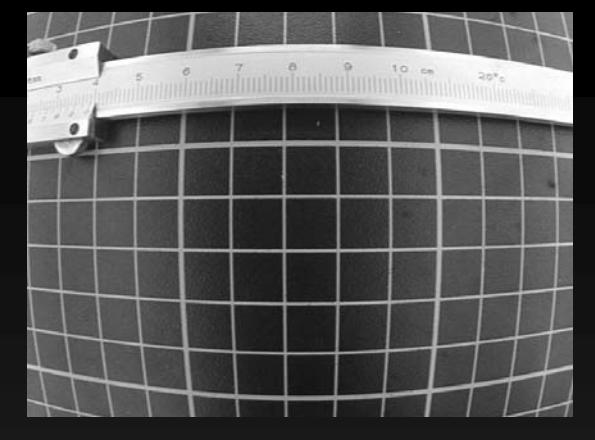

### **Calibration**

- • Figures imposées:
	- – Dès qu'un run est terminé, nous devons disposer de suffisamment d'informations pour le reconstruire
	- Nous de disposons ni du temps ni des ressources pour relire les données
	- Les conditions initiales doivent permettre d'obtenir des événements reconstruits de qualité suffisante pour faire de la physique
	- Ces conditions sont affinées par la suite, pendant la première reconstruction à partir des données brutes ou des ESD # 1

#### Calibration en ligne

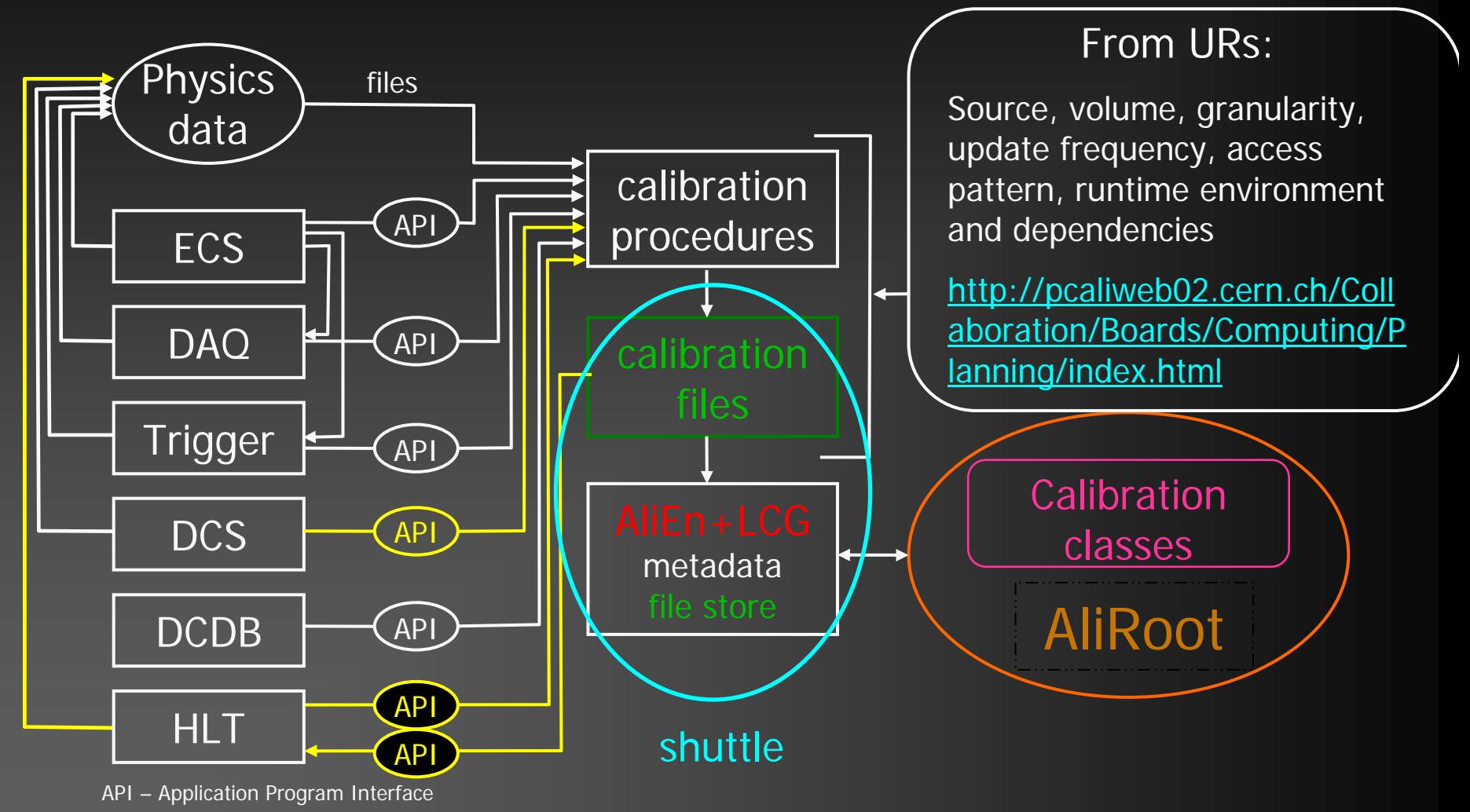

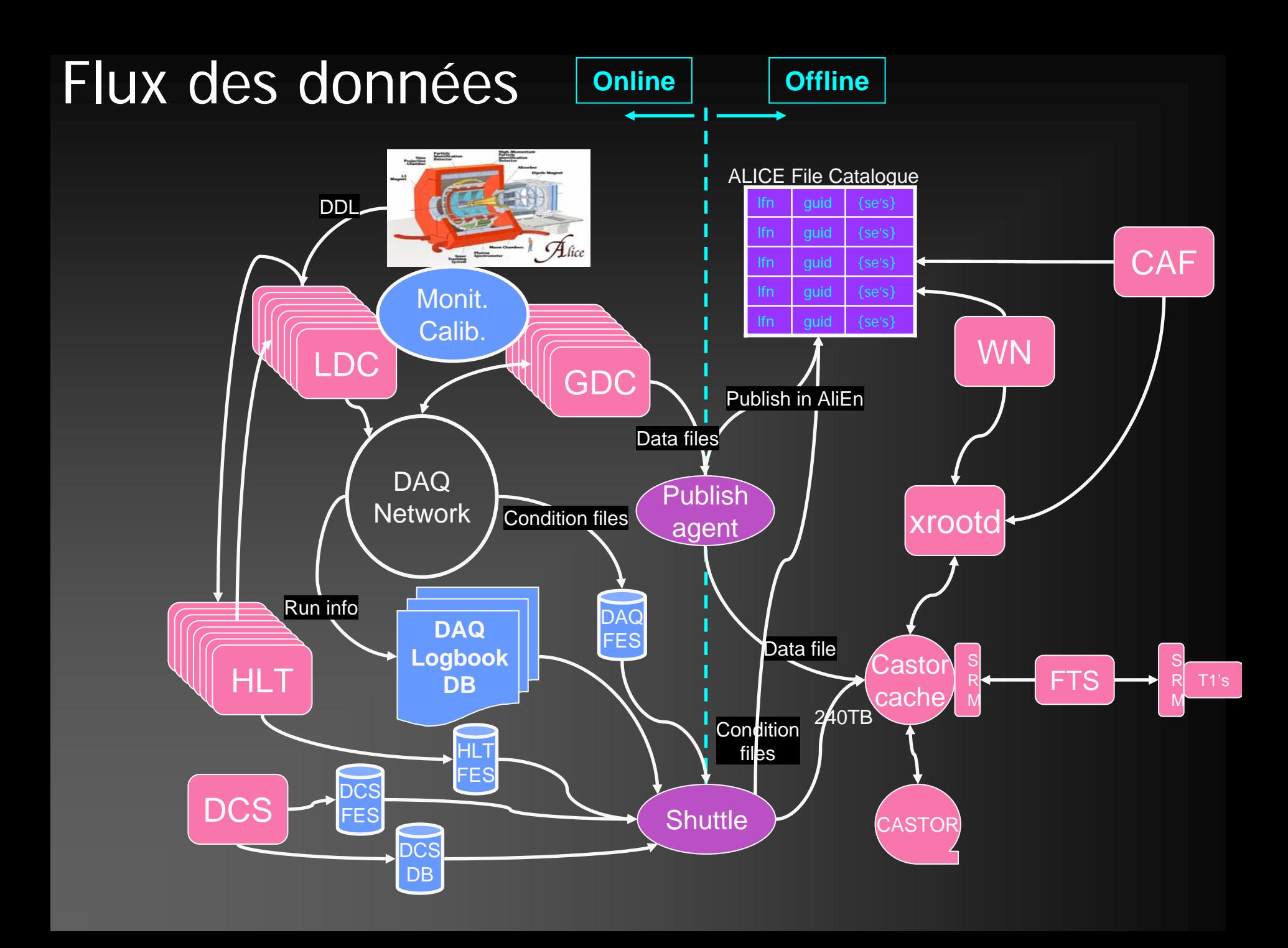

#### Chronogramme SHUTTLE

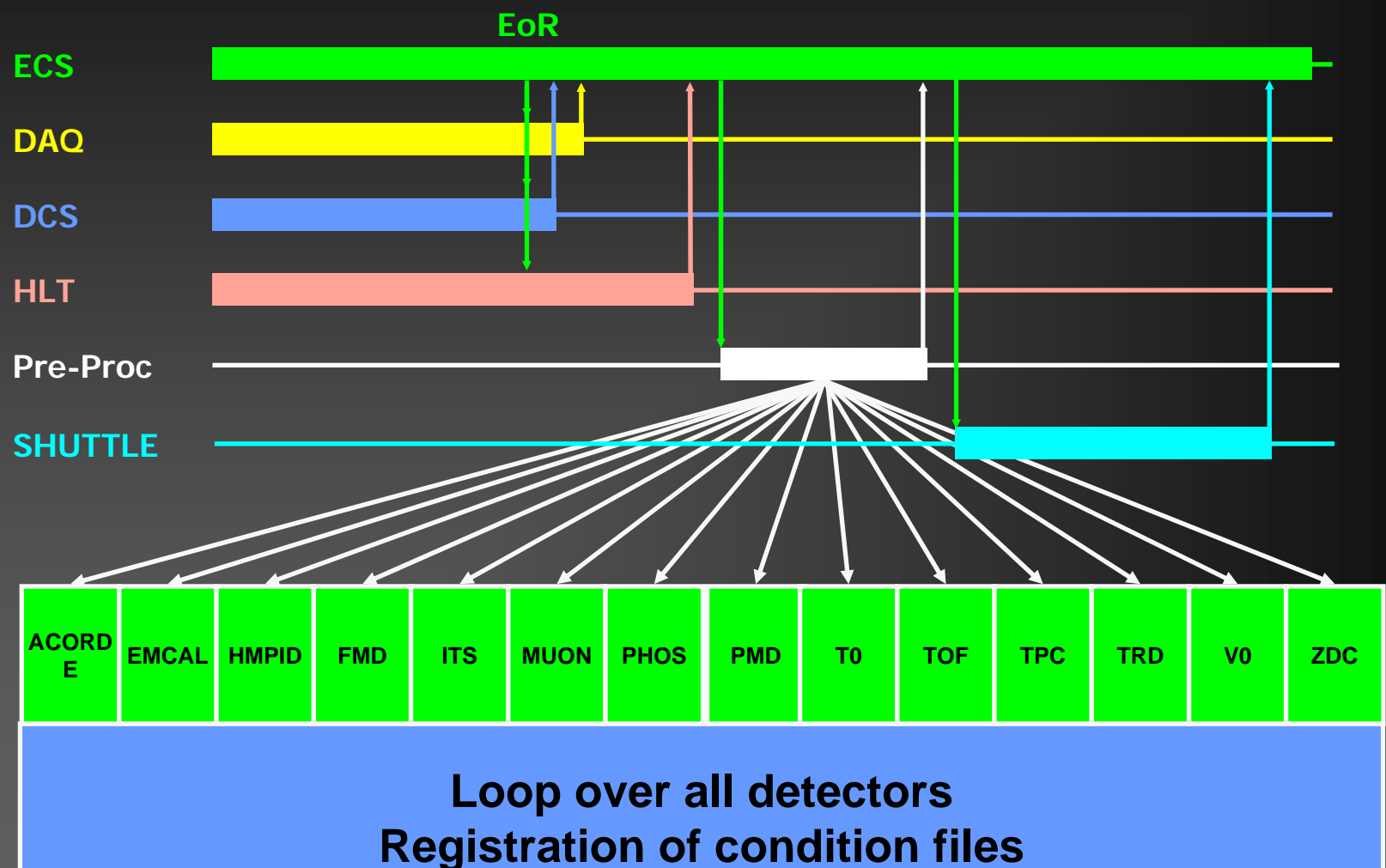

**Interfaces with info providers**

#### La grille ou le calcul distribué

#### Faire faire à mille souris le travail d'un éléphant

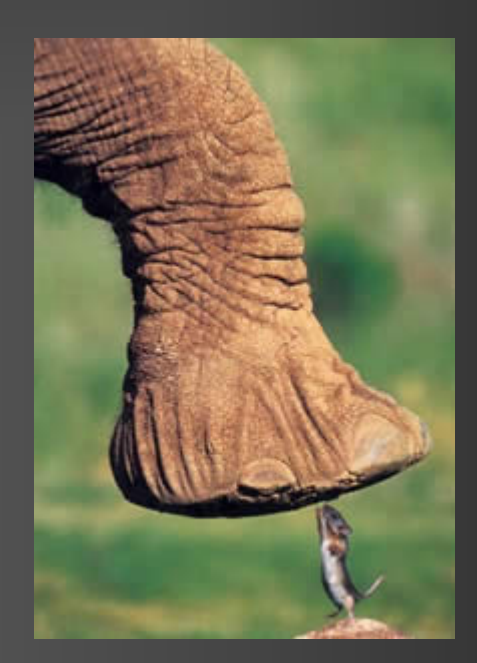

#### Le modèle de calcul

« If you don't know where you are going, you will wind up somewhere else »

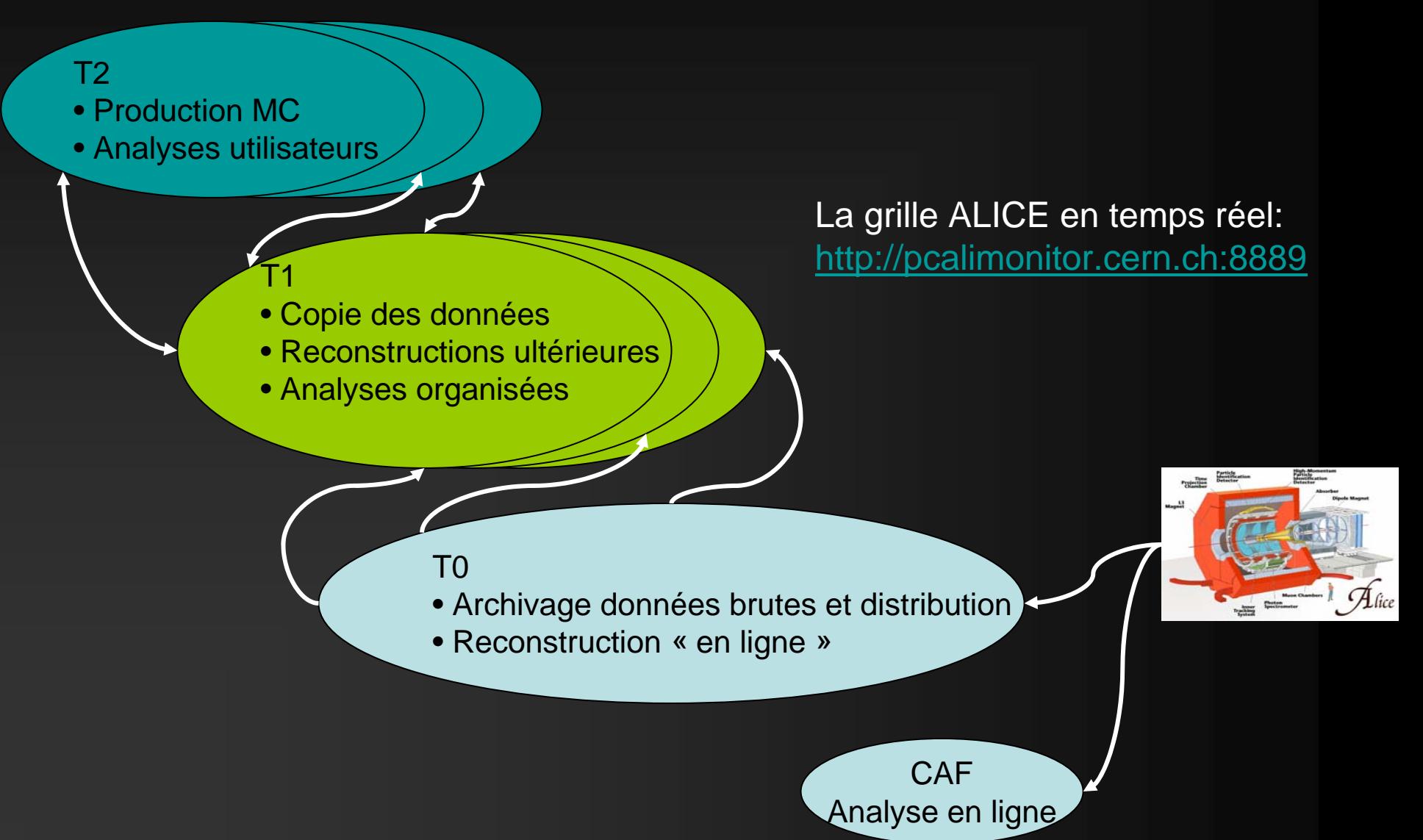

# Ça roule!

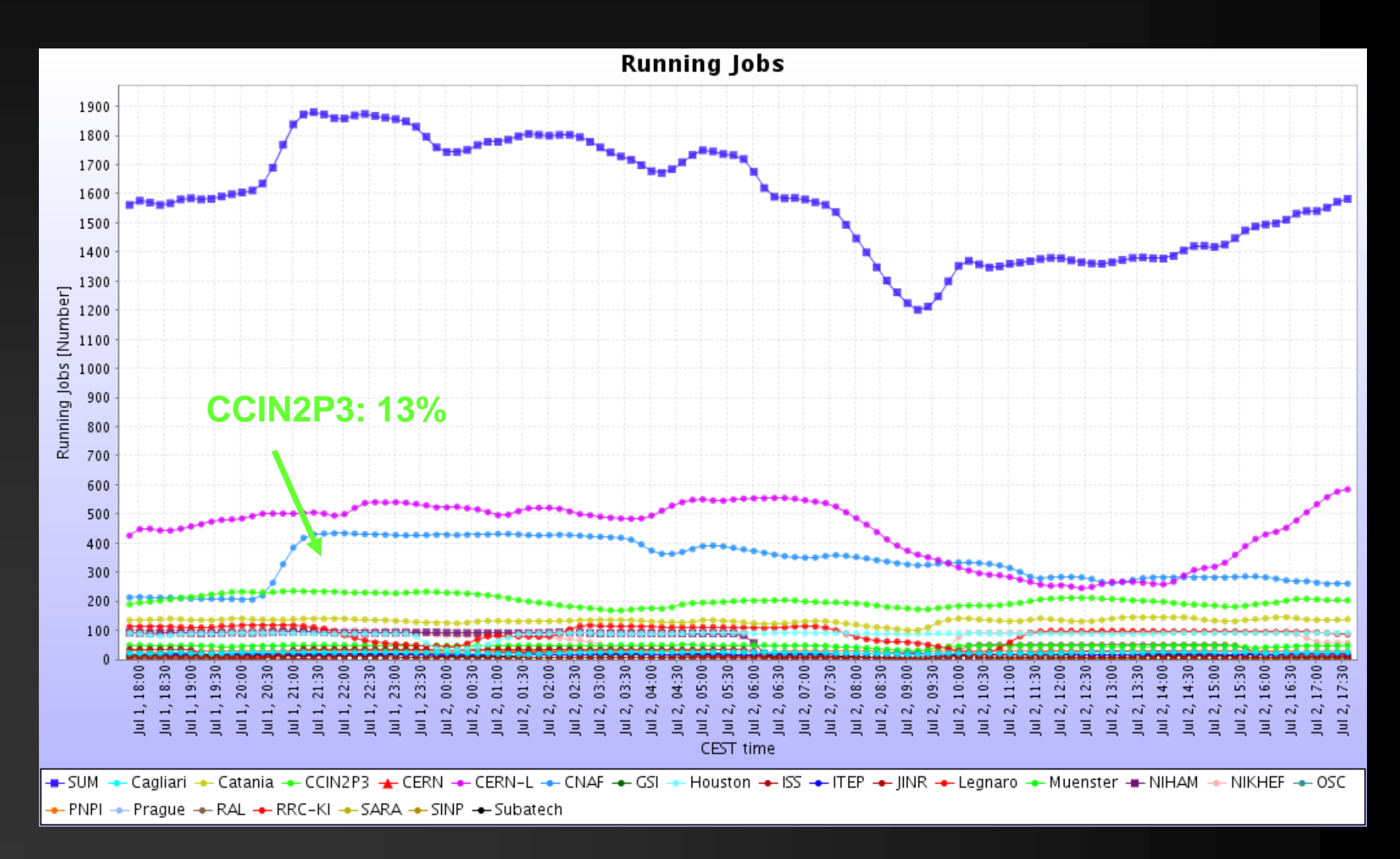

# Alice et la grille

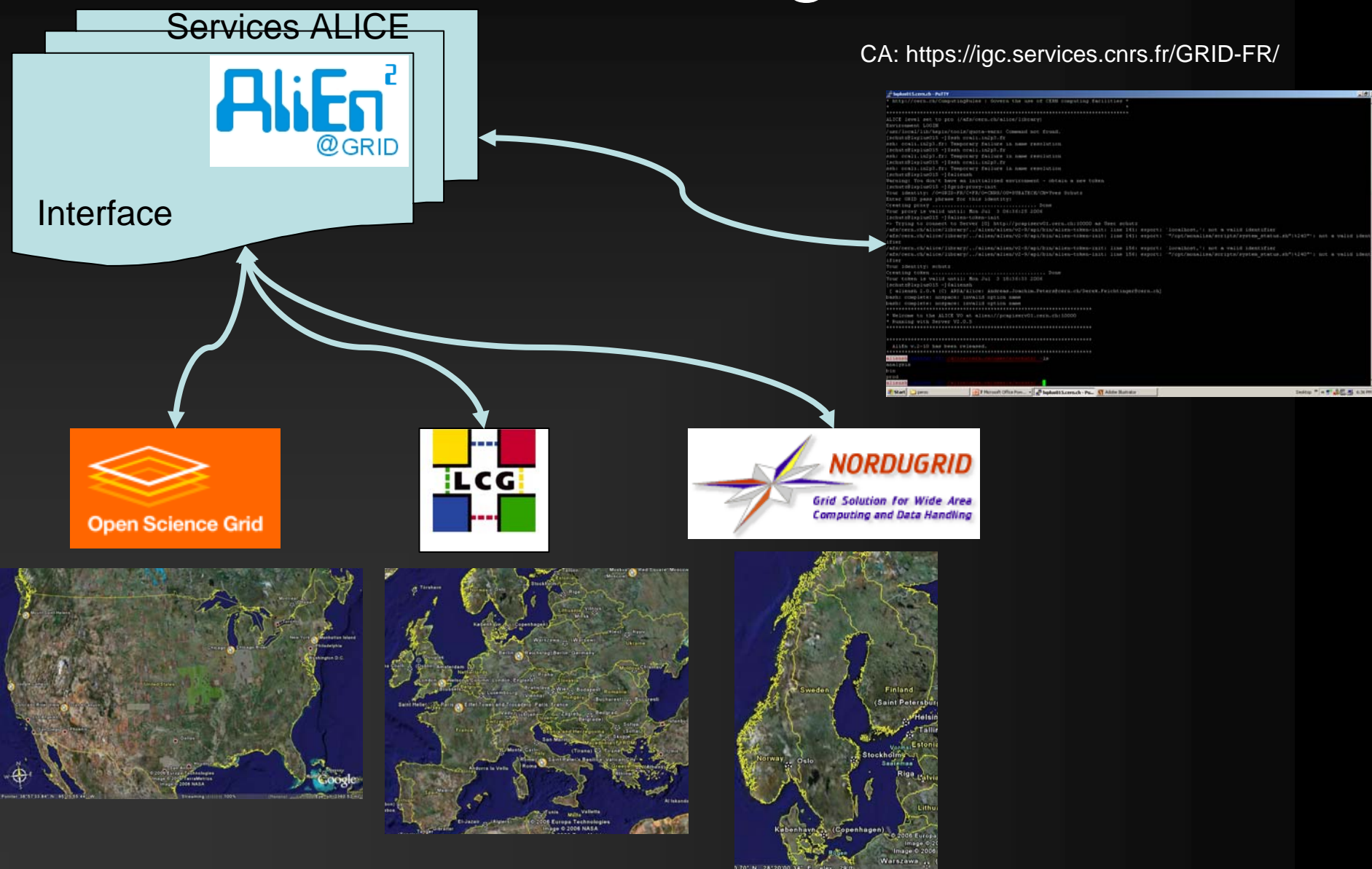

 $[schutz@lxplus015]$   $\sim$ ] $§$ grid-proxy-init < Crée un proxy (lié à la session) avec CA perso Your identity: /O=GRID-FR/C=FR/O=CNRS/OU=SUBATECH/CN=Yves Schutz Enter GRID pass phrase for this identity: Creating proxy ................................... Done Your proxy is valid until: Mon Jul 3 06:36:25 2006  $[schutz@lxplus015]$ \$alien-token-init Demande un token (validité 24h) => Trying to connect to Server [0] http://pcapiserv01.cern.ch:10000 as User schutz afs/cern.ch/alice/library/../alien/alien/v2-9/api/bin/alien-token-init: line 141: export: `localhost,': not a valid identifie/ afs/cern.ch/alice/library/../alien/alien/v2-9/api/bin/alien-token-init: line 141: export: `"/opt/monalisa/scripts/system stat/ ifier afs/cern.ch/alice/library/../alien/alien/v2-9/api/bin/alien-token-init: line 156: export: `localhost,': not a valid identifie/ afs/cern.ch/alice/library/../alien/alien/v2-9/api/bin/alien-token-init: line 156: export: `"/opt/monalisa/scripts/system stat/ ifier Your identity: schutz Your token is valid until: Mon Jul 3 18:36:33 2006 [schutz@1xp1us015 ~]\$aliensh < Démarre Ul AliEn [aliensh 2.0.4 (C) ARDA/Alice: Andreas.Joachim.Peters@cern.ch/Derek.Feichtinger@cern.ch] bash: complete: nospace: invalid option name bash: complete: nospace: invalid option name \* Welcome to the ALICE VO at alien://pcapiserv01.cern.ch:10000 \* Running with Server V2.0.5 AliEn v.2-10 has been released. aliensh:[alice] [1] /alice/cern.ch/user/s/schutz/ ><mark>ls</mark> analysis bin prod aliensh:[alice] [2] /alice/cern\_ch/user/s/schutz/ \

## Comment ça marche

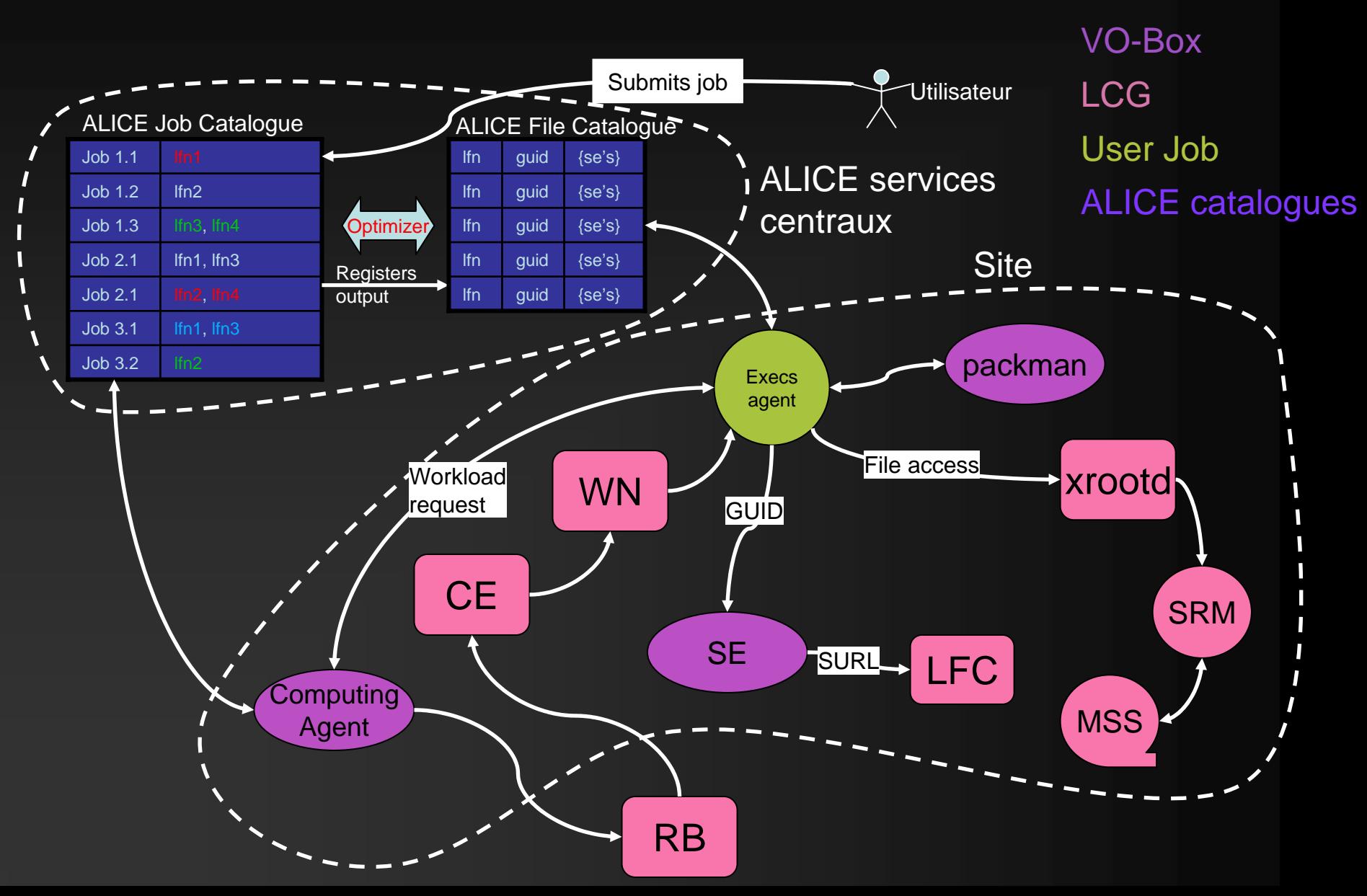

# Analyse distribuée (batch)

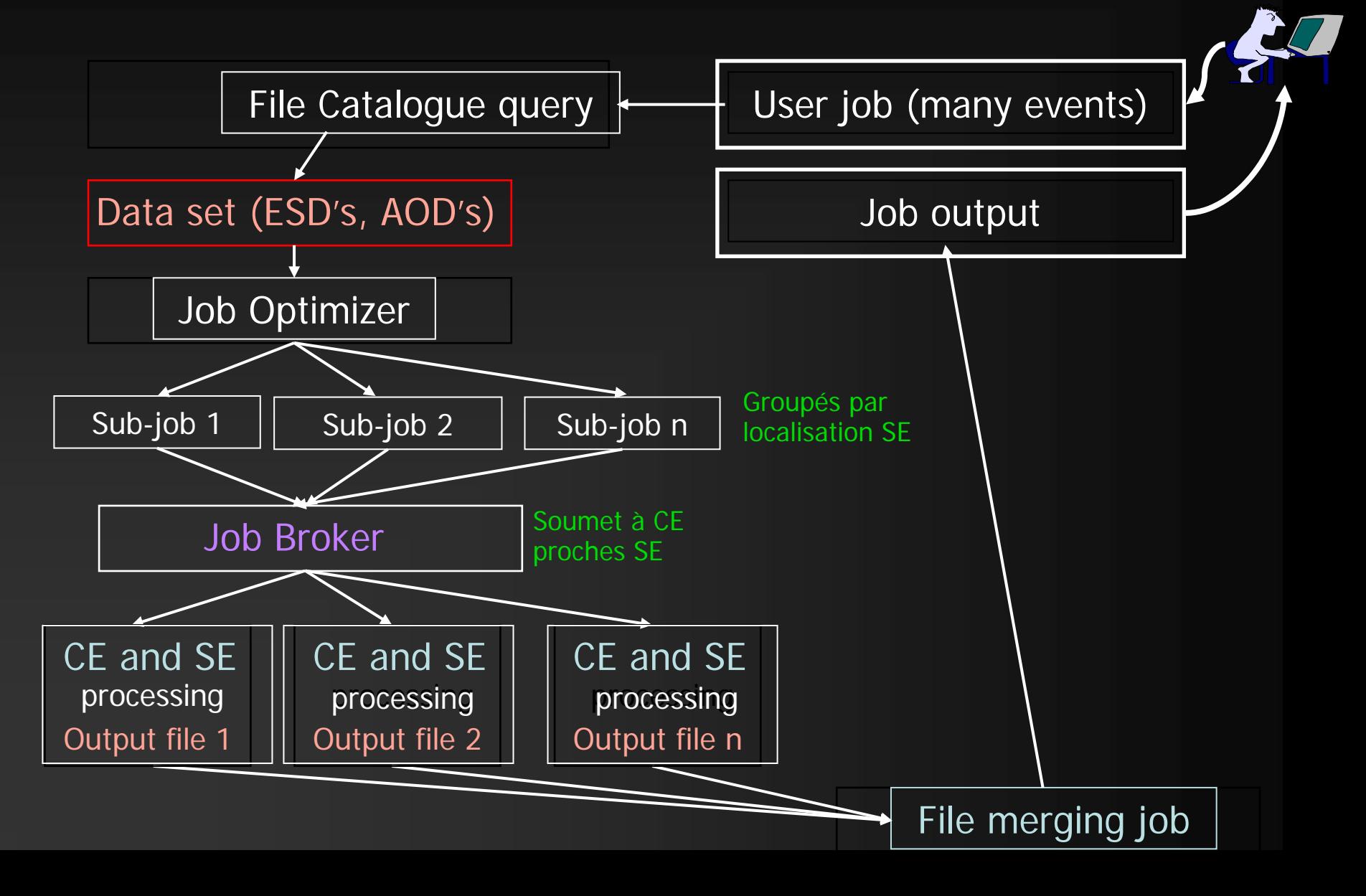

## Sélection des événements

#### •Critères (exemple)

- ESD
- Collisions pp
- Début 11/11/2007 et fin 25/12/2007
- -1 cm < Vz < 1cm
- $\mathsf{M}_{\mathsf{ch}}$  > 10
- $\exists$  p<sub>t</sub>ch > 10 GeV/c
- µ E
- •En 2 temps:
	- Sélection fichiers (AliEventTagCuts)
	- Sélection événements à analyser (AliTagAnalysis)

Metadata Run

Metadata événement

### Analyse interactive

- **PROOF: P**arallel **ROO**T **F**acility
- Analyse parallèle sur cluster local
- Code utilisateur unique PROOF et Analyse batch (TSelector)
- Infrastructure analyse en développement (AliAnalysisTask)
- Pour être à jour:
	- http://aliceinfo.cern.ch/Offline/Activities/Analysis/
	- alice-project-analysis-task-force@cern.ch

#### Schéma PROOF

#### PC utilisateur

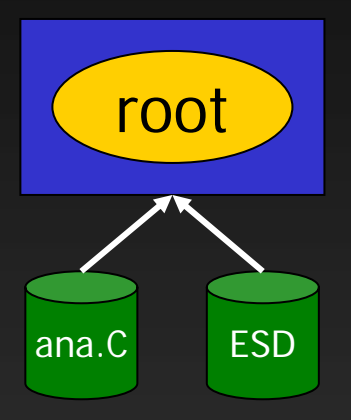

**\$ root**

**root [0] tree->Process("ana.C")**

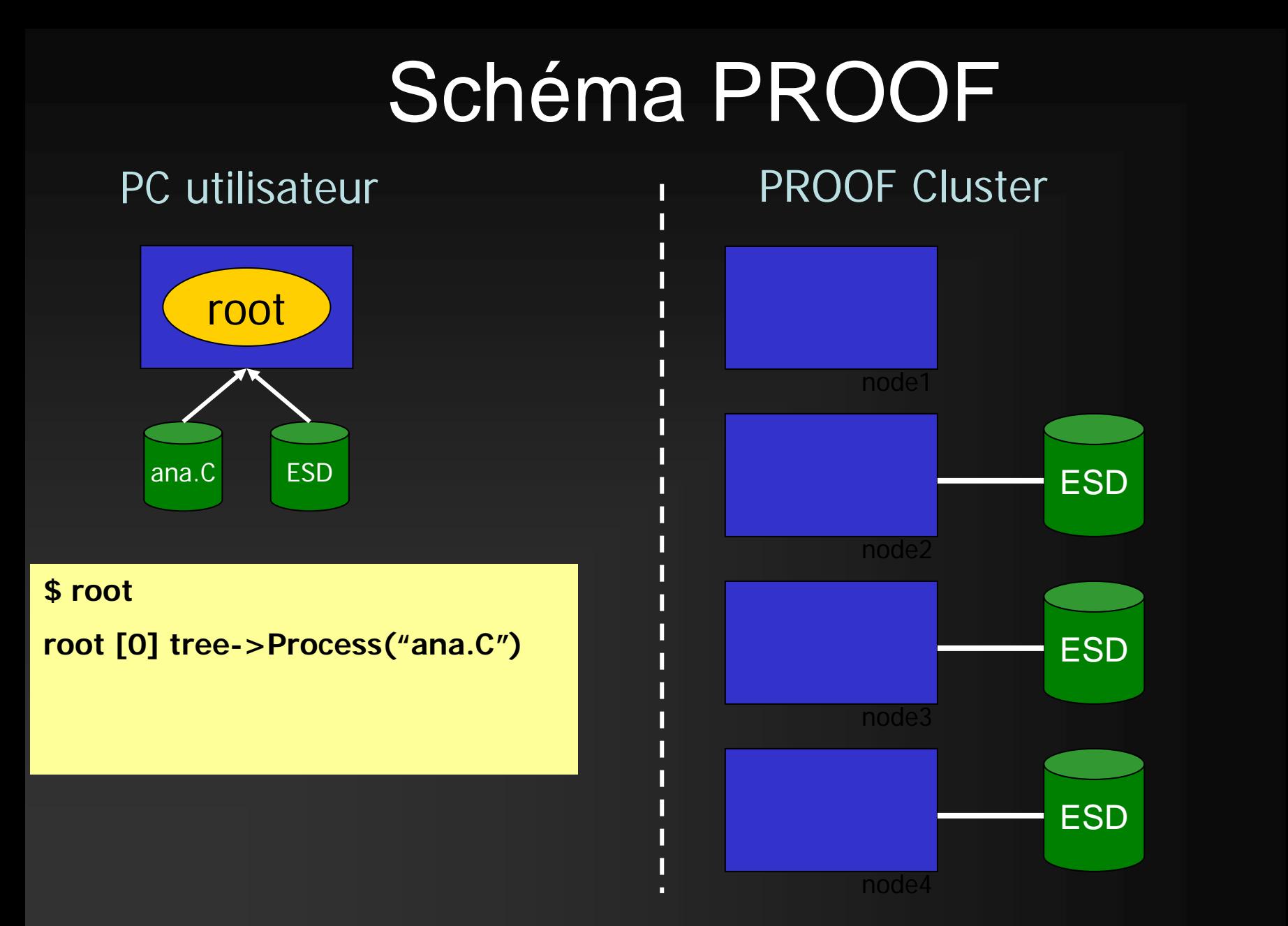

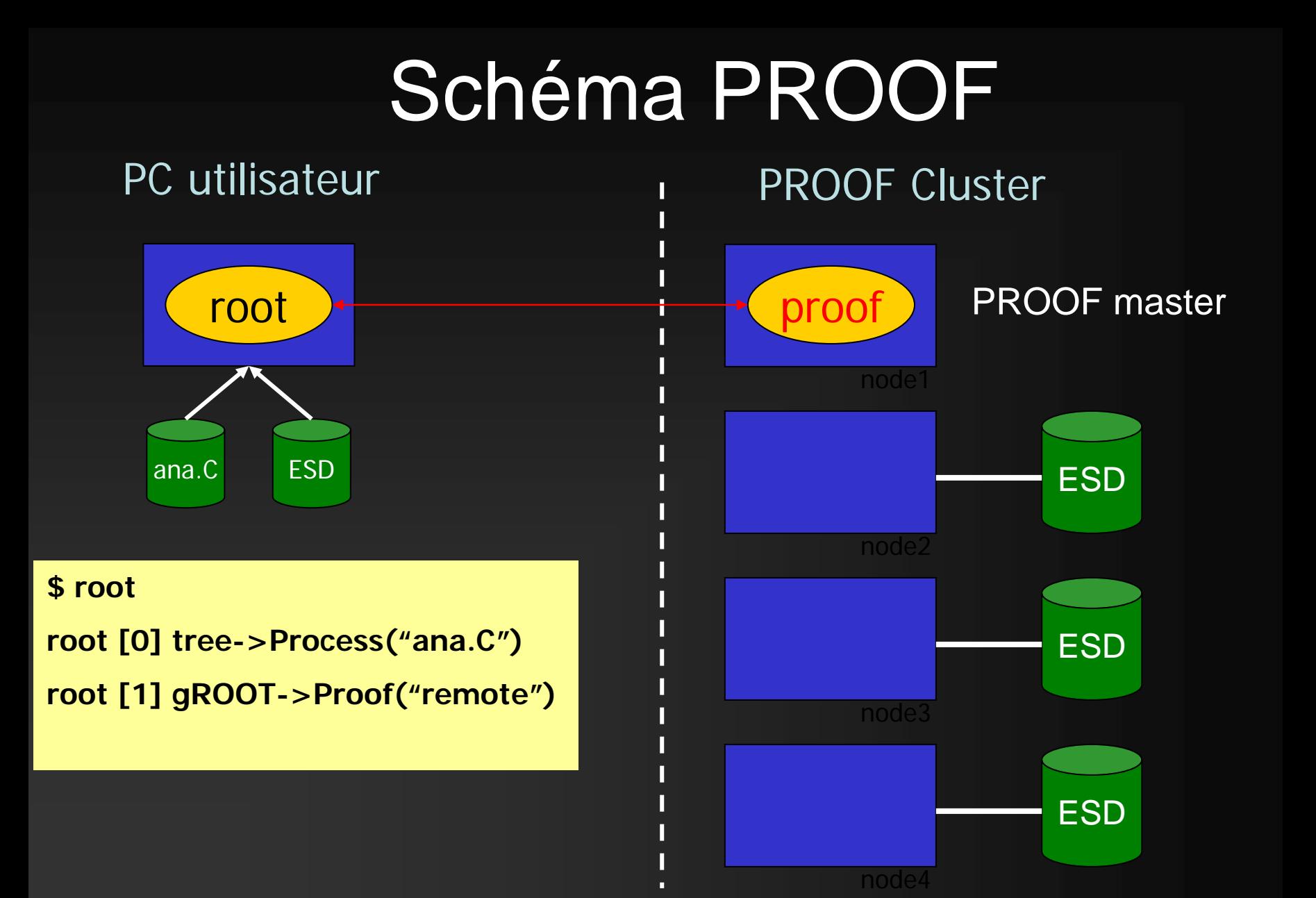

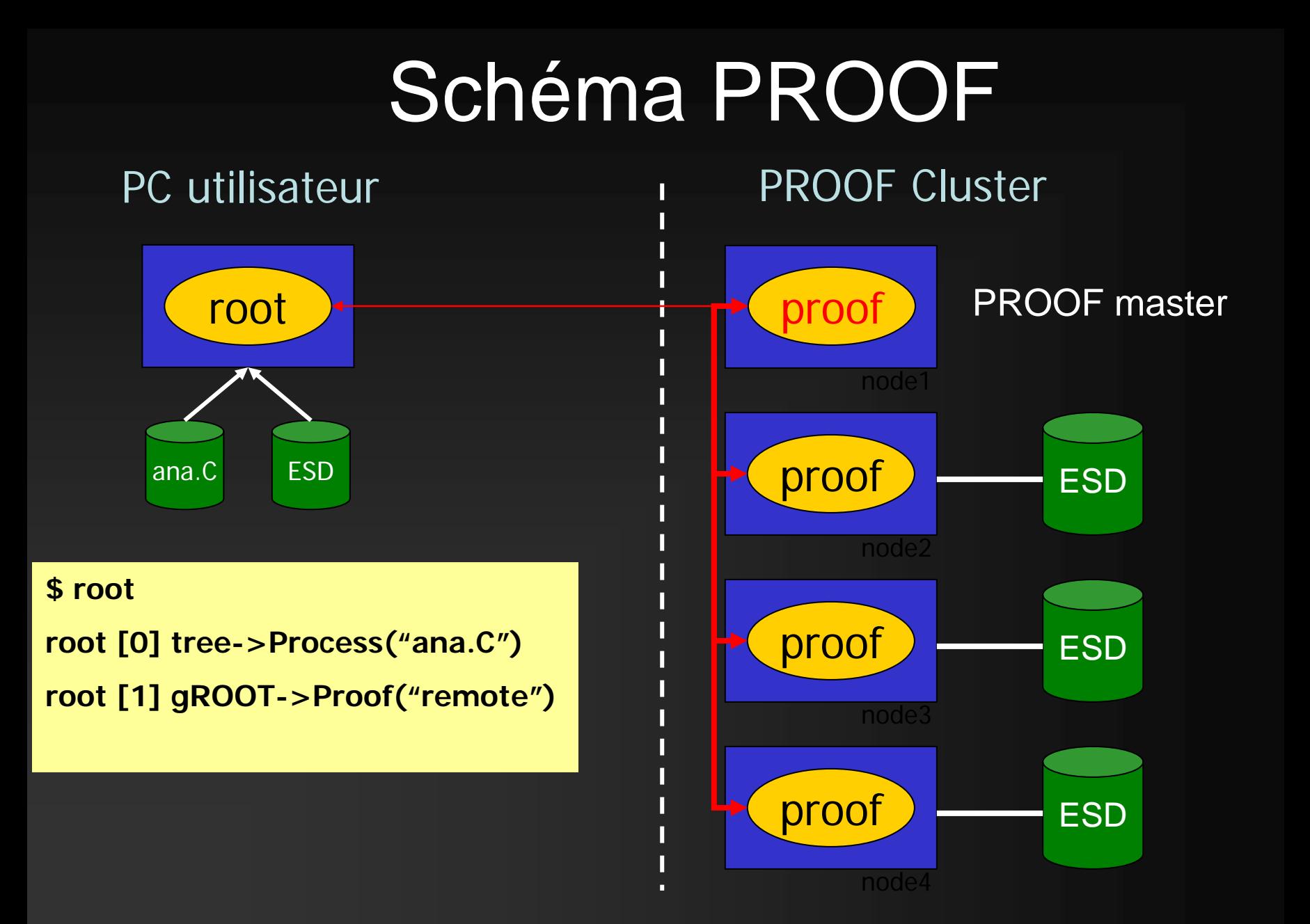

## Schéma PROOF

#### root PC utilisateur ESD ESD **ESD** proof proof proof **\$ root** ana.C stdout/result | node1node2 node3**root [0] tree->Process("ana.C") root [1] gROOT->Proof("remote") root [2] chain->Process("ana.C")** ana.Cproof **PROOF** master **ESD**

node4

#### Le mot de la fin

« In theory there is no difference between theory and practice. In practice there is. »

# Alignement

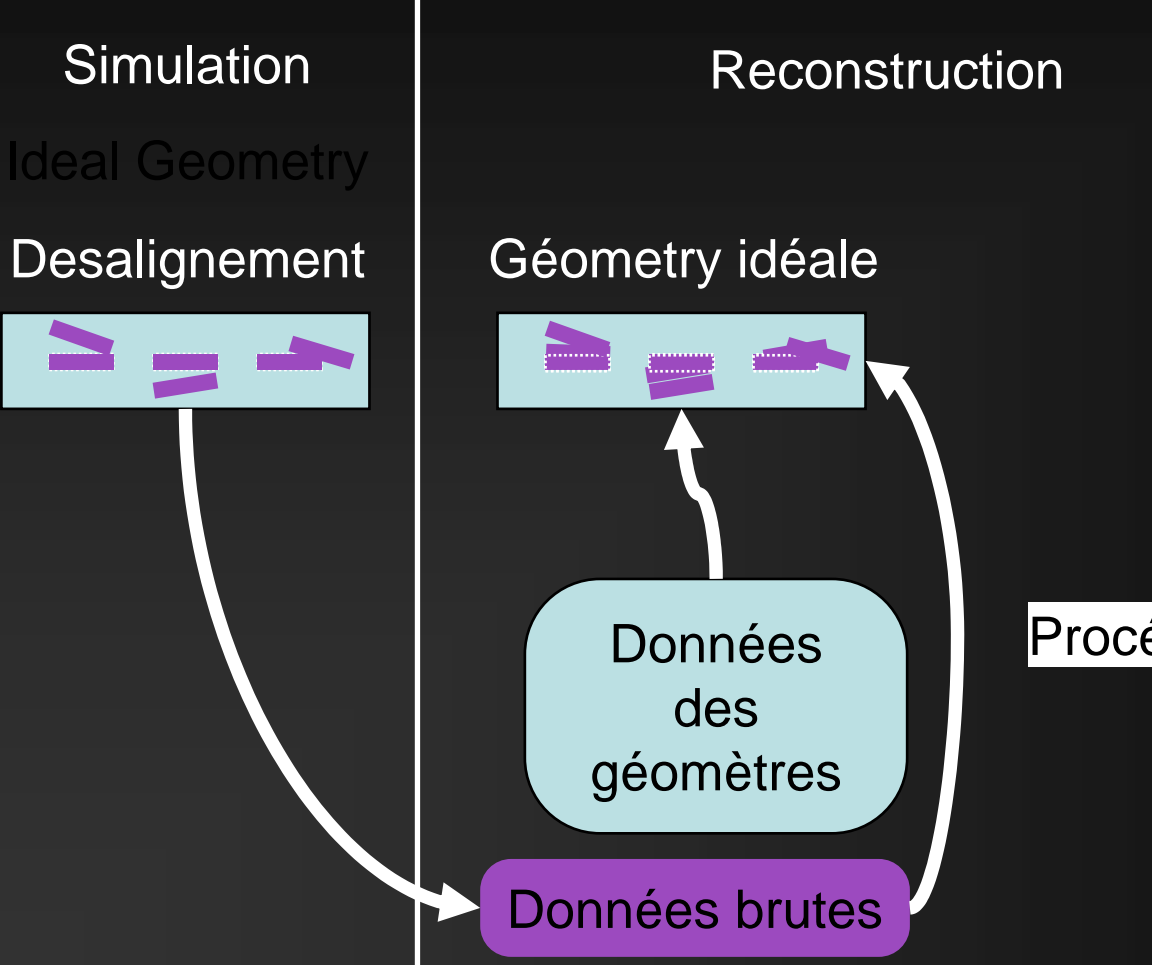

#### Procédure d'alignement